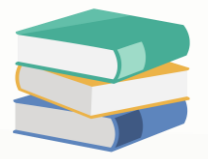

## How to block user eject Cash Drawer in Cash Sales

## Scenario:

A cash drawer is a physical compartment or container typically found in a cash register or point-of-sale (POS) system. It's used to store cash, coins, checks, and other forms of payment received from customers during transactions.

This access right is implemented to prevent unauthorized access to the cash drawer, which contains a sensitive and valuable amount of cash. By configuring user access rights, administrators can control who has the permission to eject the cash drawer.

Having this setting in place adds an additional layer of security and control over cash handling processes, safeguarding against potential theft, errors, and compliance issues. It helps ensure that cash transactions are conducted securely, accurately, and in accordance with established procedures.

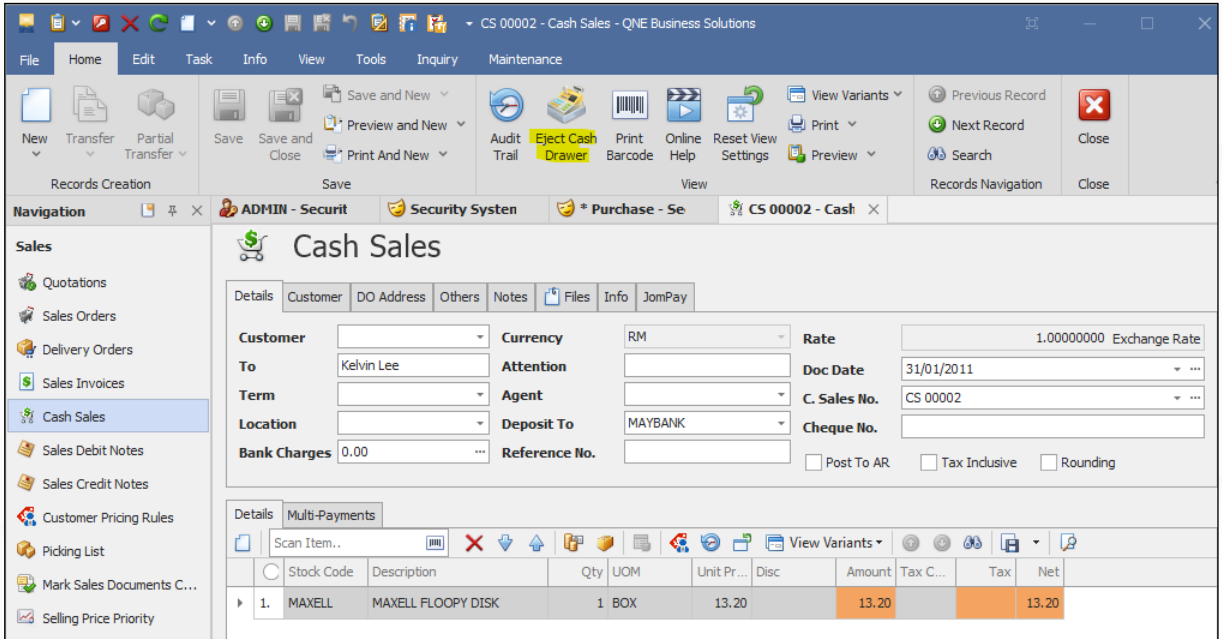

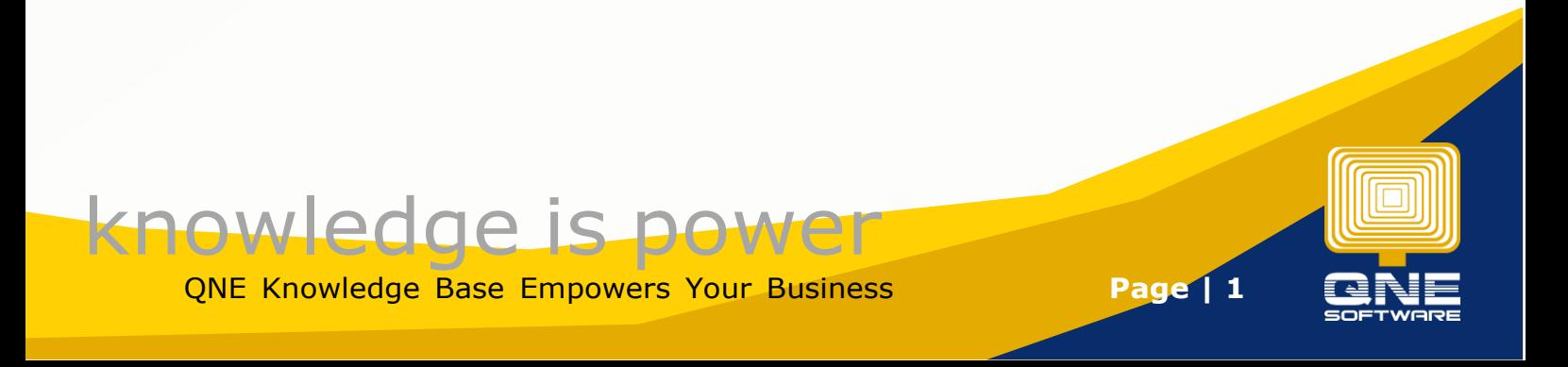

## Solution

1. Maintenance > User Role > Select the user roles you would like to control

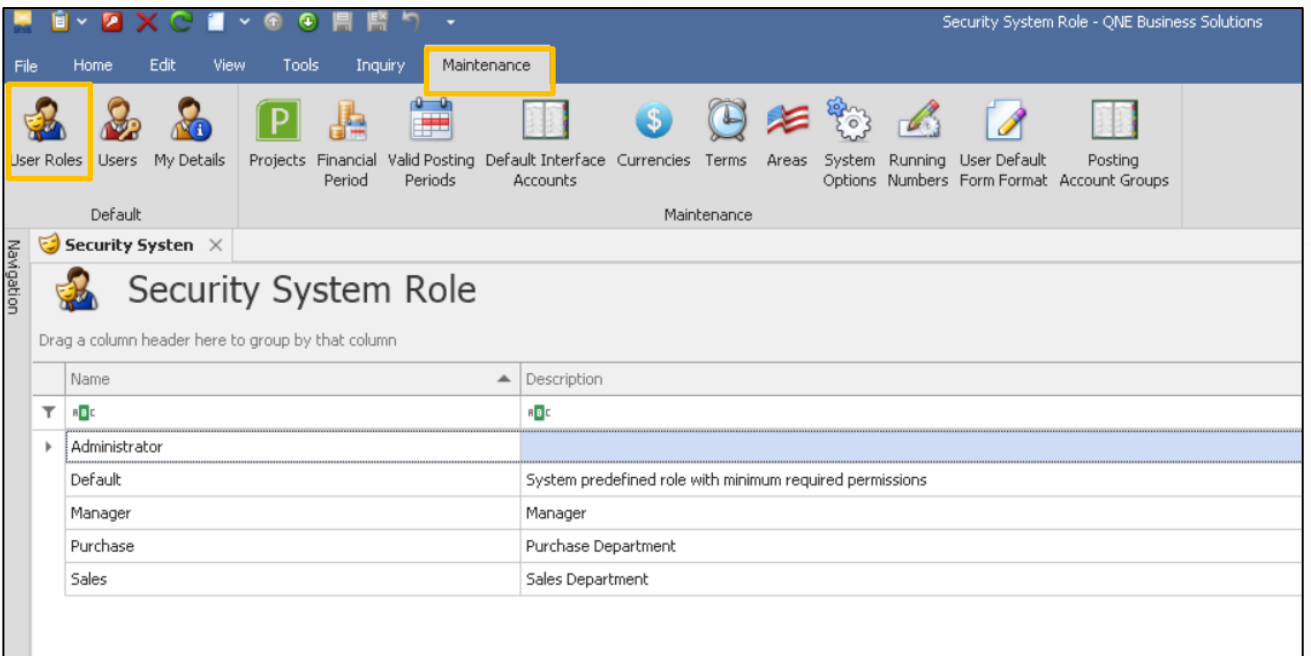

2. Permission > Other Operations > Allow to Eject Cash Drawer in Cash Sales Untick this setting

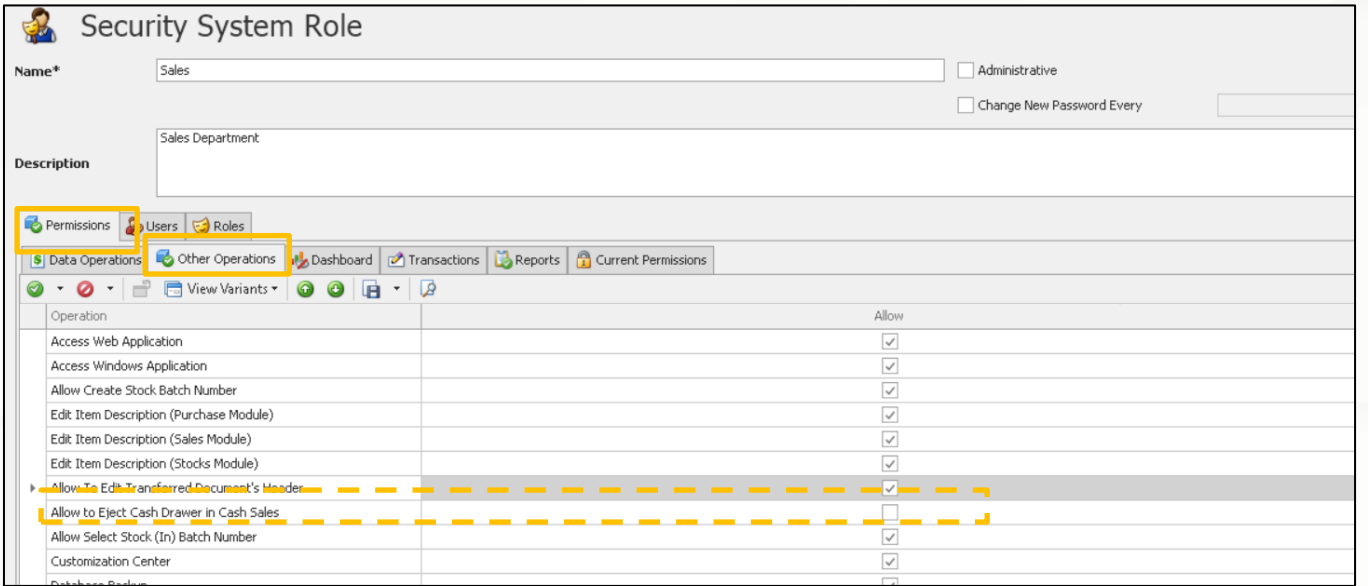

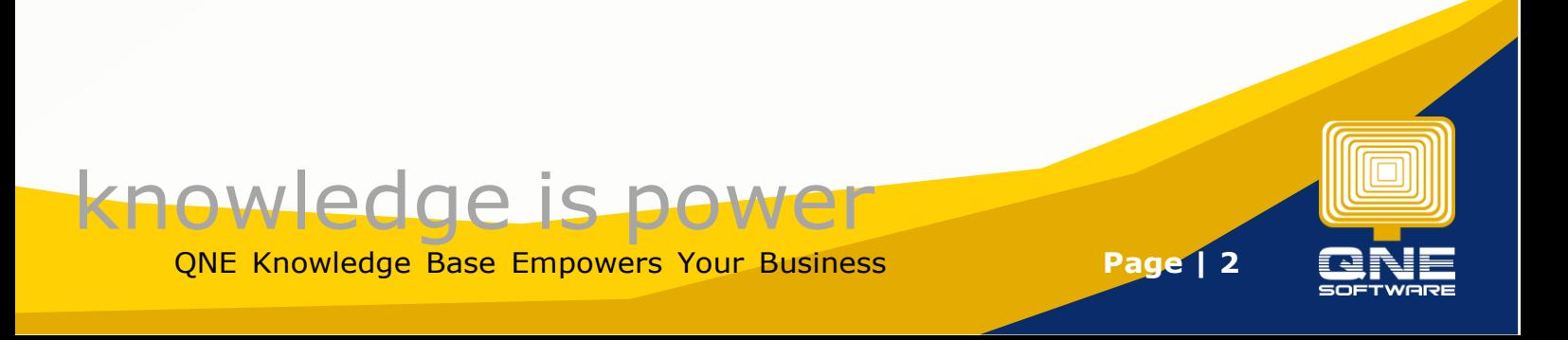

## System will not show the icon.

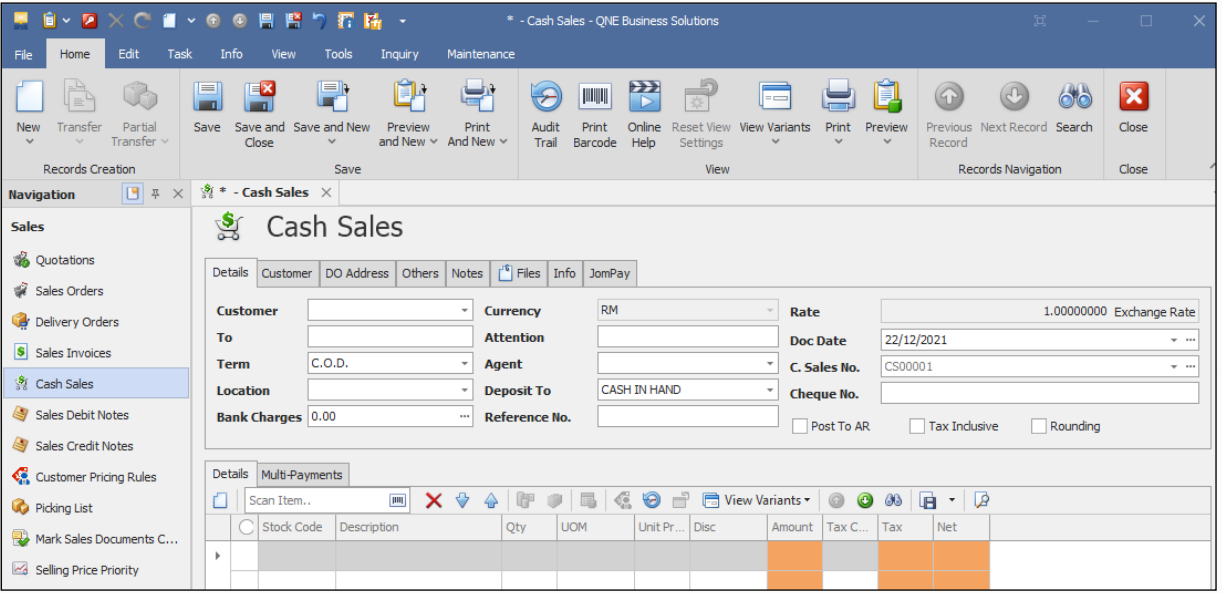

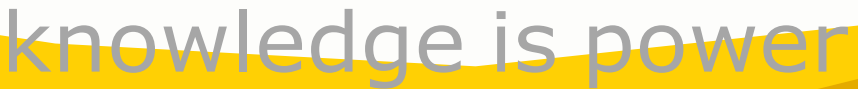

QNE Knowledge Base Empowers Your Business **Page | 3**

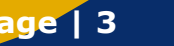

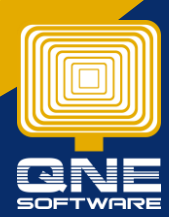